# CS 528 Mobile and Ubiquitous Computing Lecture 3a: Android Components, Saving State & Rotation

**Emmanuel Agu** 

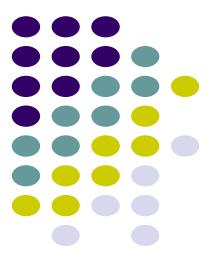

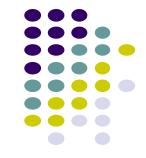

# **Android App Components**

# **Android App Components**

Typical Java program starts from main()

```
class SillyApp {
    public static void main(String[] args) {
        System.out.println("Hello World!");
    }
}
```

- Android app: No need to write a main
- Just define app components derived from base classes already defined in Android

# **Android App Components**

- 4 main types of Android app components:
  - Activity (already seen this)
  - Service
  - Content provider
  - Broadcast receiver

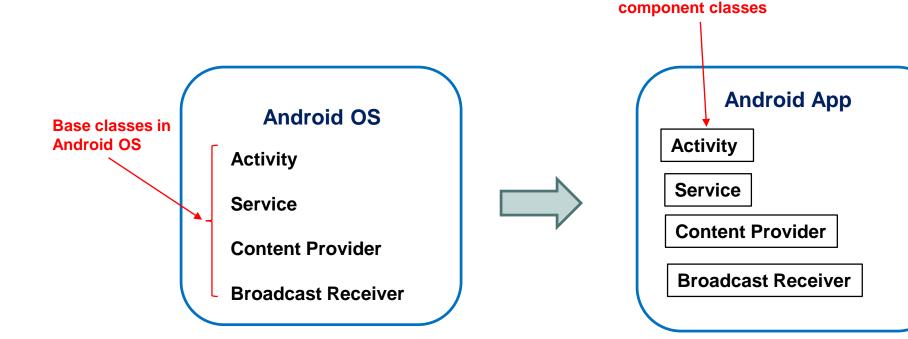

Components in app derived from Android

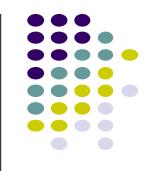

#### **Recall: Activities**

- Activity: main building block of Android UI
- Analogous to a window or dialog box in a desktop application
- Apps
  - have at least 1 activity that deals with UI
  - Entry point of app similar to main() in C
  - typically have multiple activities
- Example: A camera app
  - Activity 1: to focus, take photo, start activity 2
  - Activity 2: to present photo for viewing, save it

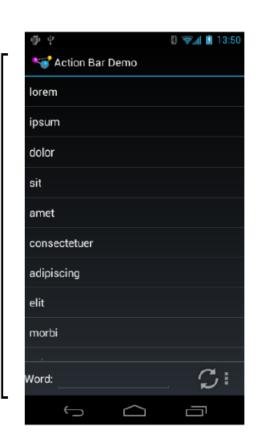

Activity

### **Fragments**

- Fragments
  - UI building blocks (pieces), can be arranged in Activities in different ways.
  - Enables app to look different on different devices (e.g. phone vs tablet)
- An activity can contain multiple fragments that are organized differently on different devices (e.g. for phone vs tablet)
- Parent activity:
  - Hosts fragment
  - Defines location for fragment on screen
  - Swaps fragments in/out dynamically
  - More later

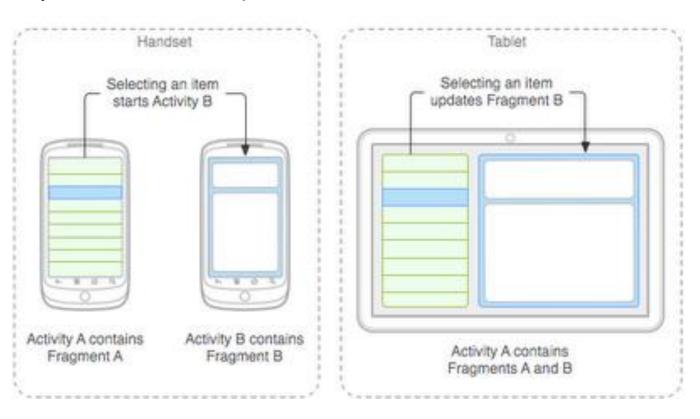

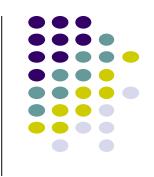

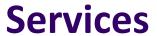

- er
- Activities are short-lived, can be shut down anytime (e.g when user presses back button)
- Services keep running in background
- Similar to Linux/Unix CRON job
- Example uses of services:
  - Periodically check/update device's GPS location
  - Check for updates to RSS feed
- Independent of any activity, minimal interaction
- Typically an activity will control a service -- start it, pause it, get data from it
- Services in an App are sub-class of Android's Services class

#### **Android Platform Services**

- Android Services can either be on:
  - On smartphone or Android device (local)
  - Remote, on Google server/cloud

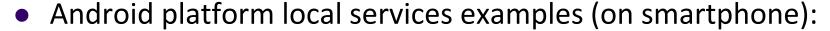

- LocationManager: location-based services.
- ClipboardManager: access to device's clipboard, cut-and-paste content
- DownloadManager: manages HTTP downloads in background
- FragmentManager: manages the fragments of an activity.
- AudioManager: provides access to audio and ringer controls.

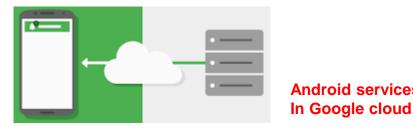

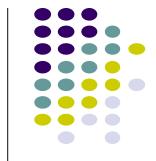

# **Google Services (In Google Cloud)**

- Maps
- Location-based services
- Game Services
- Authorization APIs
- Google Plus
- Play Services
- In-app Billing
- Google Cloud Messaging
- Google Analytics
- Google AdMob ads

Typically need Internet connection

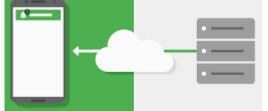

Android services on smartphone Android services In Google cloud

#### **Content Providers**

- Android apps can share data (e.g. User's contacts) as content provider
- Content Provider:
  - Abstracts shareable data, makes it accessible through methods
  - Applications can access that shared data by calling methods for the relevant content provider
  - E.g. Can query, insert, update, delete shared data (see below)

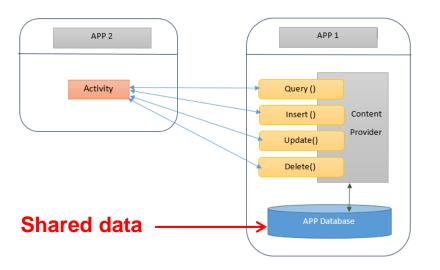

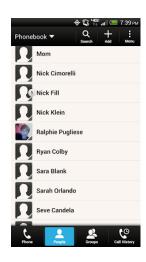

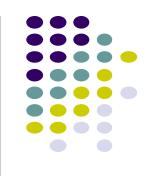

#### **Content Providers**

- E.g. Data stored in Android Contacts app can be accessed by other apps
- **Example:** We can write an app that:
  - Retrieve's contacts list from contacts content provider
  - Adds contacts to social networking (e.g. Facebook)
- Apps can also ADD to data through content provider. E.g. Add contact
- E.g. Our app can also share its data
- Content provider in an App are sub-class of Android's ContentProvider class

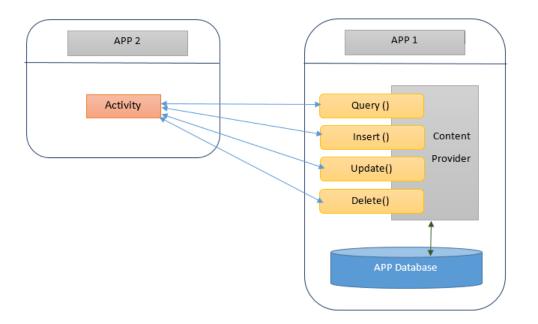

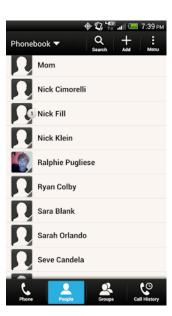

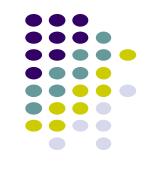

#### **Broadcast Receivers**

- Android OS (system), or applications, periodically broadcasts events
- Example broadcasts:
  - Battery getting low
  - Download completed
  - New email arrived
- Any app can create broadcast receiver to listen for broadcasts, respond
- Our app can also initiate broadcasts
- Broadcast receivers typically
  - Doesn't interact with the UI
  - Creates a status bar notification to alert the user when broadcast event occurs
- Broadcast Receiver in an App are sub-class of Android's BroadcastReceiver class

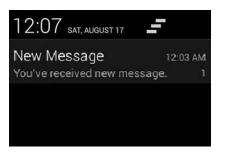

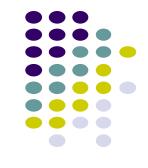

# Quiz

- Pedometer App has the following Android components:
  - Component A: continously counts user's steps even when user closes app, does other things
    on phone (e.g. youtube, calls)
  - **Component B:** Displays user's step count
  - Component C: texts user's friends (from contacts list) every day with their step totals
- What should component A be declared as?
  - Activity, service, content provider, broadcast receiver?
- What of component B?
- Component C?

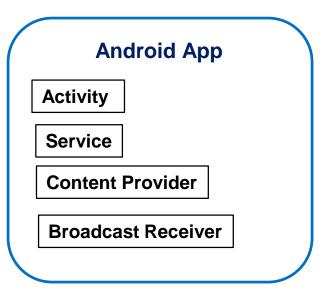

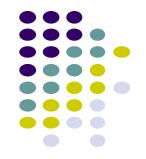

# **Android Activity LifeCycle**

# **Starting Activities**

- Android Activity callbacks invoked corresponding to app state.
- Examples:
  - When activity is created, its onCreate() method invoked (like constructor)
  - When activity is paused, its onPause() method invoked

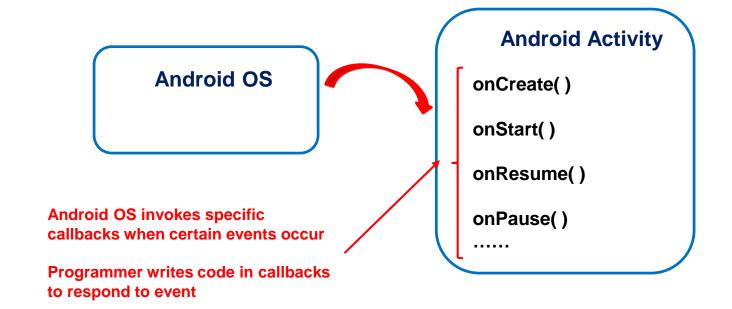

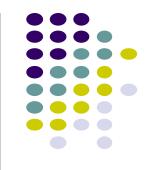

# **Activity Callbacks**

- onStart()
- onResume()
- onPause()
- onStop()
- onRestart()
- onDestroy()

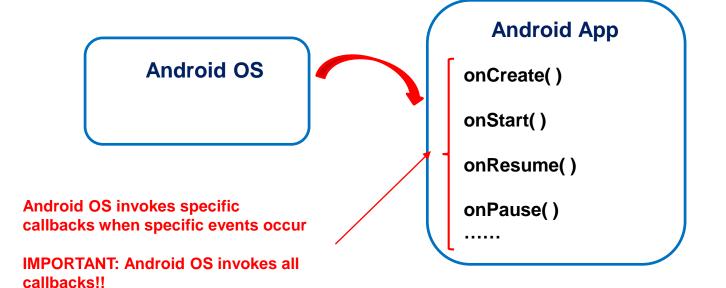

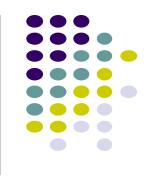

# **Understanding Android Lifecycle**

https://developer.android.com/guide/components/activities/activity-lifecycle.html

- Many disruptive things could happen while app is running
  - Incoming call or text message, user switches to another app, etc.
- Well designed app should NOT:
  - Crash if interrupted, or user switches to other app
  - Lose the user's state/progress (e.g state of chess game app) if they leave your app and return later
  - Crash or lose the user's progress when the screen rotates between landscape and portrait orientation.
    - E.g. Youtube video should continue at correct point after rotation
- To handle these situations, appropriate callback methods must be invoked appropriately to "tidy up" before app gets bumped

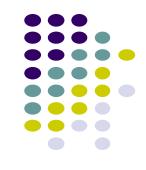

# OnCreate()

- Initializes activity once created
- Operations typically performed in onCreate() method:
  - Inflate (create) widgets and place them on screen
    - (e.g. using layout files with setContentView())
  - Getting references to inflated widgets ( using findViewbyld( ) )
  - Setting widget listeners to handle user interaction
- E.g.

```
public class QuizActivity extends Activity {
    private Button mTrueButton;
    private Button mFalseButton;

@Override
    public void onCreate Bundle savedInstanceState) {
        super.onCreate(savedInstanceState);
        setContentView(R.layout.activity_quiz);

        mTrueButton = (Button)findViewById(R.id.true_button);
        mFalseButton = (Button)findViewById(R.id.false_button);
}
```

Note: Android OS calls apps' onCreate() method

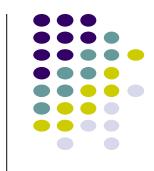

#### **Running App**

 A running app is one that user is currently using or interacting with

Visible, in foreground

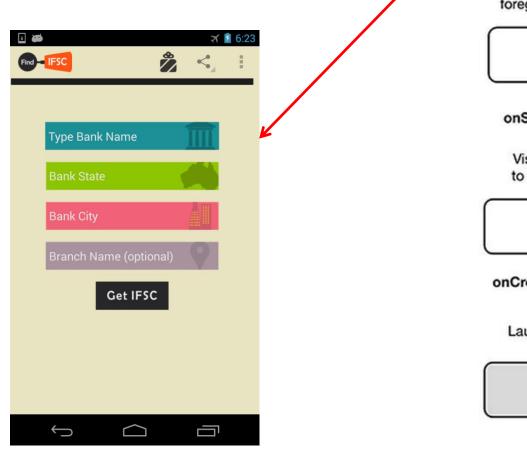

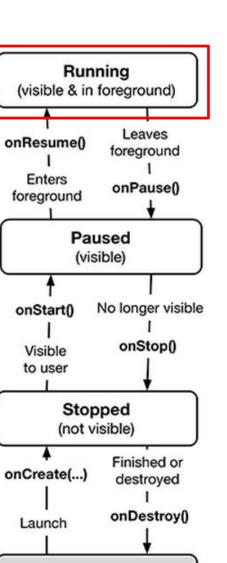

Non-existent

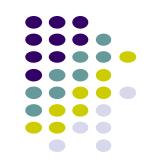

#### **Paused App**

- An app is paused if it is visible but no longer in foreground
- E.g. blocked by a pop-up dialog box
- App's onPause() method is called during transition from running to paused state

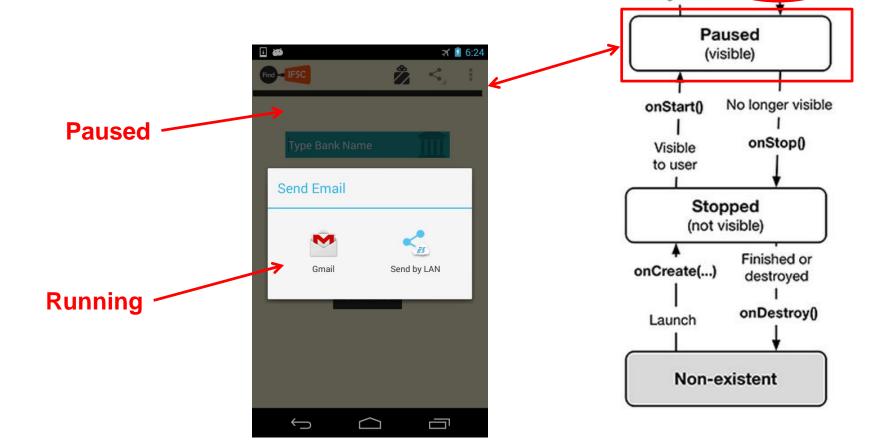

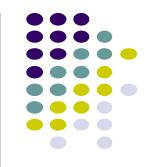

Running

(visible & in foreground)

onResume()

**Enters** 

foreground

Leaves

foreground

onPause()

#### onPause() Method

- Typical actions taken in onPause() method
  - Stop animations or CPU intensive tasks
  - Stop listening for GPS, broadcast information
  - Release handles to sensors (e.g GPS, camera)
  - Stop audio and video

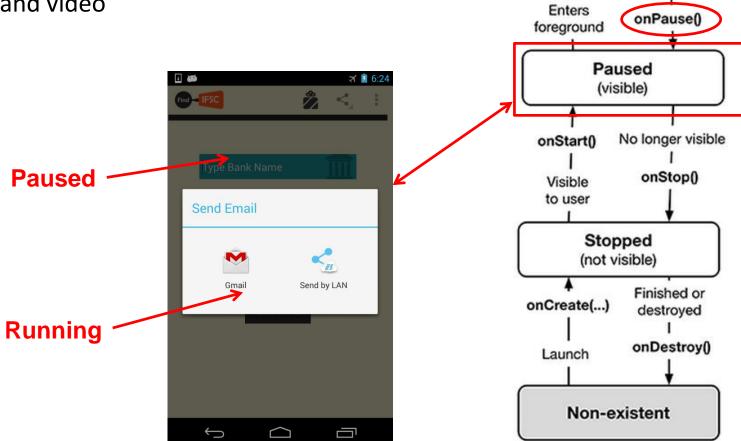

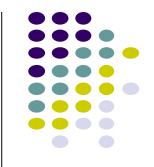

Running (visible & in foreground)

onResume()

Leaves

foreground

#### onResume(): Resuming Paused App

 A paused app resumes running if it becomes fully visible and in foreground

E.g. pop-up dialog box blocking it goes away

 App's onResume() method is called during transition from paused to running state

Restart videos, animations, GPS checking, etc

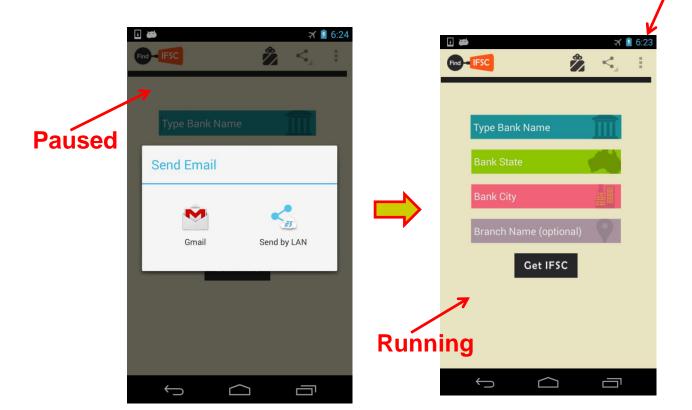

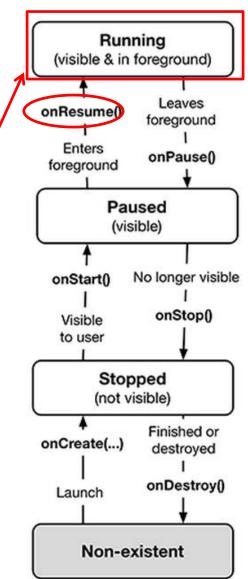

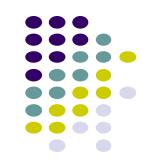

### **Stopped App**

- An app is stopped if it's no longer visible + no longer in foreground
- E.g. user starts using another app
- App's onStop() method is called during transition from paused to stopped state

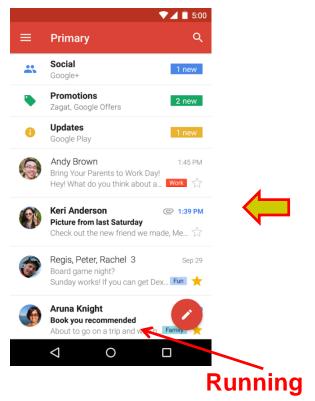

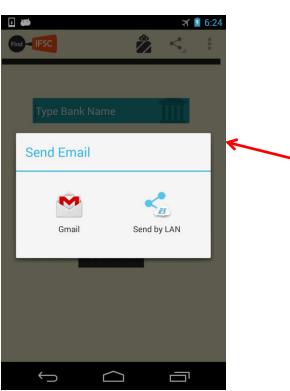

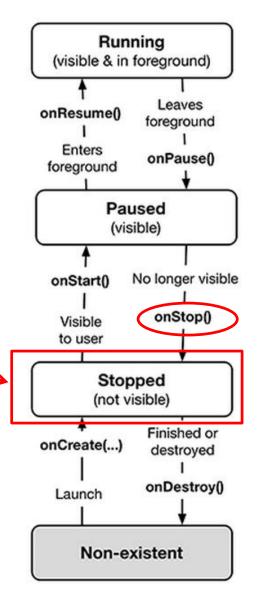

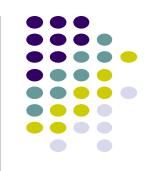

# onStop() Method

- An activity is stopped when:
  - User receives phone call
  - User starts another app
- Activity instance and variables of stopped app are retained but no code is being executed by the activity
- If activity is stopped, in onStop() method, well behaved apps should
  - save progress to enable seamless restart later
  - Release all resources, save info (persistence)

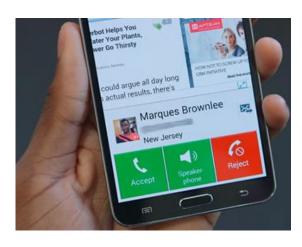

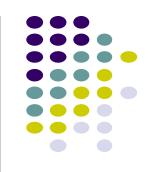

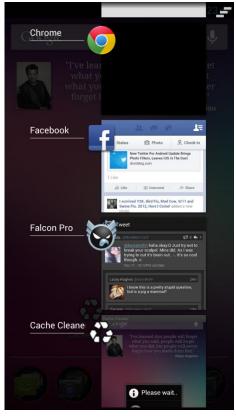

#### **Resuming Stopped App**

- A stopped app can go back into running state if becomes visible and in foreground
- App's onStart() and onResume() methods called to transition from stopped to running state

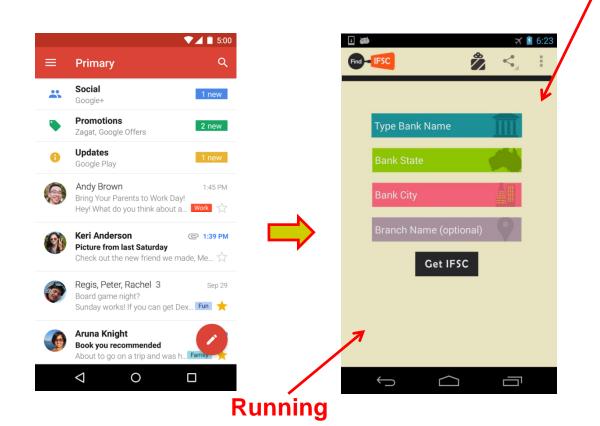

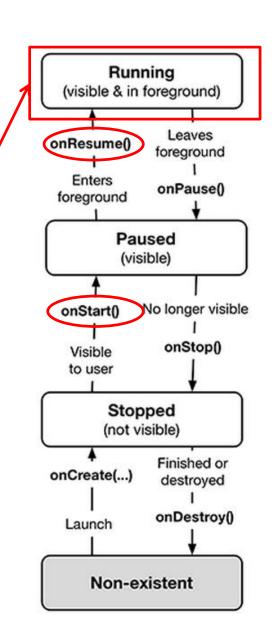

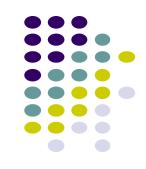

### **Starting New App**

To launch new app, get it to running

 App's onCreate(), onStart() and onResume() methods are called

Afterwards new app is running

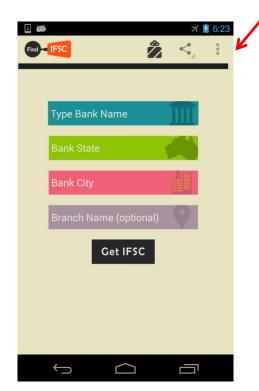

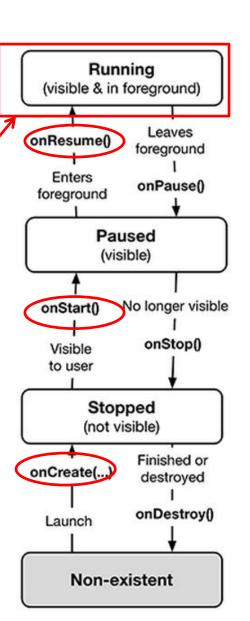

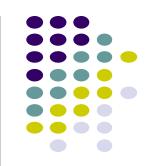

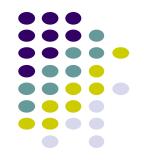

# **Saving State Data**

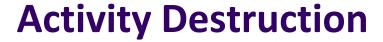

- App may be destroyed
  - On its own by calling finish
  - If user presses back button
- Before Activity destroyed, system calls **onSaveInstanceState**
- Can save state required to recreate Activity later
  - E.g. Save current positions of game pieces

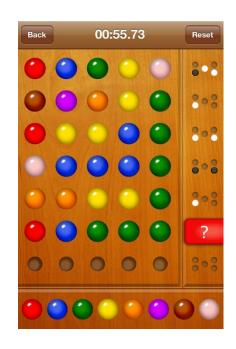

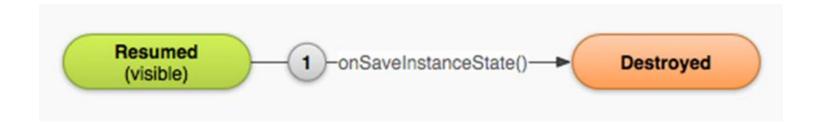

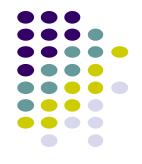

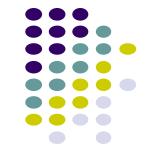

# onSaveInstanceState: Saving App State

- Systems write info about views to Bundle
- Programmer must save other app-specific information using onSaveInstanceState()
  - E.g. board state in a board game such as mastermind

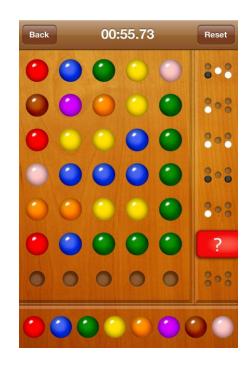

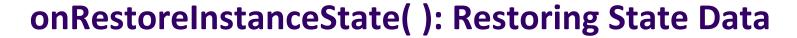

- When an Activity recreated saved data sent to onCreate and onRestoreInstanceState()
- Can use either method to restore app state data

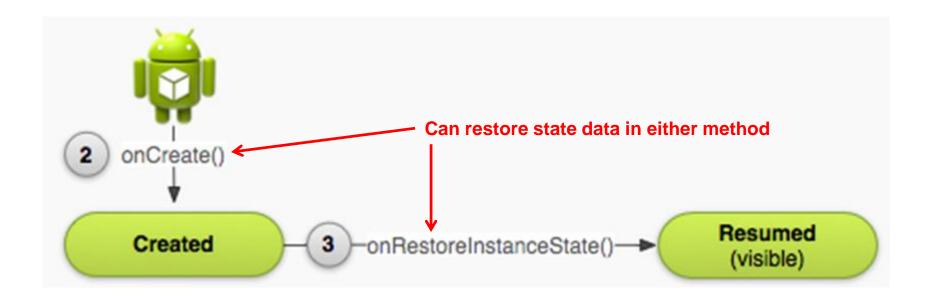

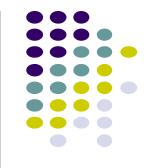

# **Logging Errors in Android**

### **Logging Errors in Android**

Android can log and display various types of errors/warnings in Android Studio Window

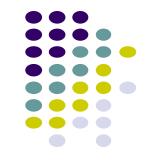

| 269  | arch for n | nessages. Accept | is java re | gexes. P | refix with pid:, app:, tag: | or text: to limit so | cope.    | verbose | <br>H | * |
|------|------------|------------------|------------|----------|-----------------------------|----------------------|----------|---------|-------|---|
| evel | Time       |                  | PID        | TID      | Application                 | Tag                  | Text     |         |       |   |
| D    | 12-30      | 13:35:30.434     | 1097       | 1097     | com.bignerdranch            | QuizActivity         | onCreate |         |       |   |
| D    | 12-30      | 13:35:30.955     | 1097       | 1097     | com.bignerdranch            | QuizActivity         | onStart  |         |       |   |
| D    | 12-30      | 13:35:31.054     | 1097       | 1097     | com.bignerdranch            | OuizActivity         | onResume |         |       |   |

- Error logging is in Log class of android.util package, so need to import android.util.Log;
- Turn on logging of different message types by calling appropriate method

| Method  | Purpose                    |                                           |
|---------|----------------------------|-------------------------------------------|
| Log.e() | Log errors                 |                                           |
| Log.w() | Log warnings               | Ref: Introduction to Android Programming, |
| Log.i() | Log informational messages | Annuzzi, Darcey & Conder                  |
| Log.d() | Log debug messages         | •                                         |
| Log.v() | Log verbose messages       |                                           |

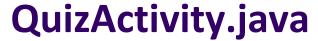

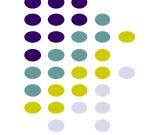

 A good way to understand Android lifecycle methods is to print debug messages in Android Studio when they are called

```
onCreate(){
  ... print message "OnCreate called"...
onStart(){
  ... print message "OnStart called"...
... etc
```

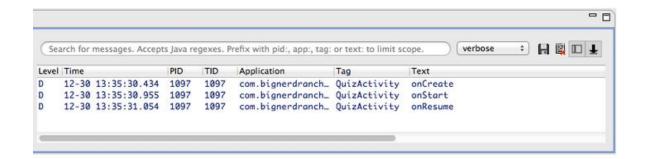

 Example: print debug message from onCreate method below

```
package com.bignerdranch.android.geoquiz;
import android.app.Activity;
import android.os.Bundle;
import android.view.Menu;

public class QuizActivity extends Activity {
    @Override
    public void onCreate(Bundle savedInstanceState) {
        super.onCreate(savedInstanceState);
        setContentView(R.layout.activity_quiz);
    }
}
```

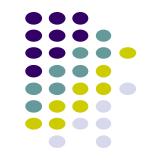

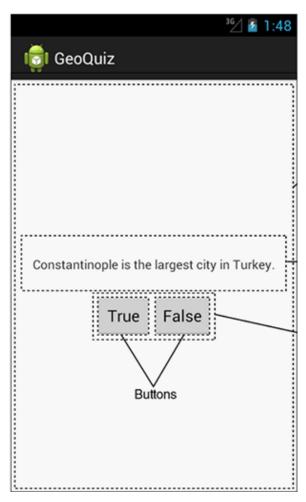

Debug (d) messages have the form

```
public static int d(String tag, String msg)
```

• E.g.

```
Tag Message
↓
QuizActivity: onCreate(Bundle) called
```

Example declaration:

```
Log.d(TAG, "onCreate(Bundle) called");
```

Then declare string for TAG

```
public class QuizActivity extends Activity {
    private static final String TAG = "QuizActivity";
    ...
```

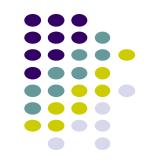

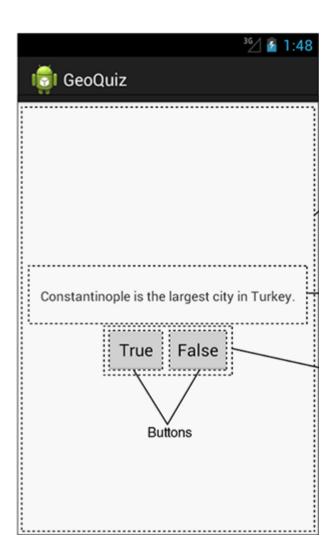

Putting it all together

```
public class QuizActivity extends Activity {
    ...

@Override
    public void onCreate(Bundle savedInstanceState) {
        super.onCreate(savedInstanceState);
        Log.d(TAG, "onCreate(Bundle) called");
        setContentView(R.layout.activity_quiz);
    ...
```

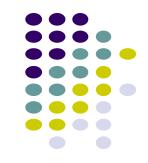

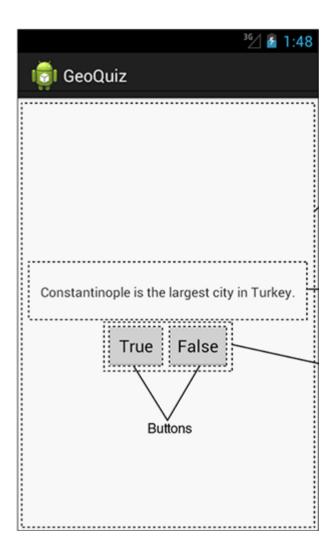

- Can overide more lifecycle methods
- Print debug messages from each method

```
} // End of onCreate(Bundle)
@Override
public void onStart() {
    super.onStart();
    Log.d(TAG, "onStart() called");
@Override
public void onPause() {
    super.onPause();
    Log.d(TAG, "onPause() called");
@Override
public void onResume() {
    super.onResume();
    Log.d(TAG, "onResume() called");
@Override
public void onStop() {
    super.onStop();
    Log.d(TAG, "onStop() called");
@Override
public void onDestroy() {
    super.onDestroy();
    Log.d(TAG, "onDestroy() called");
```

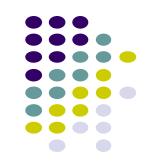

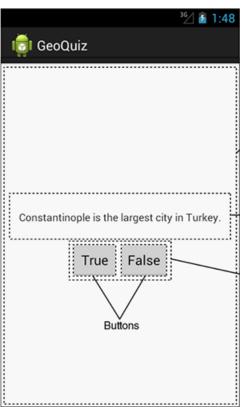

#### **QuizActivity.java Debug Messages**

 Launching GeoQuiz app activities OnCreate, OnStart and onResume methods

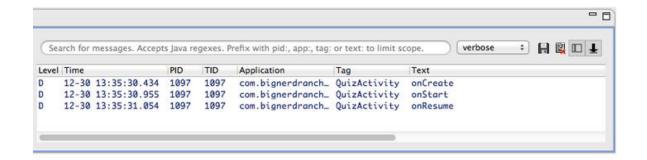

 Pressing Back button destroys the activity (calls onPause, onStop and onDestroy)

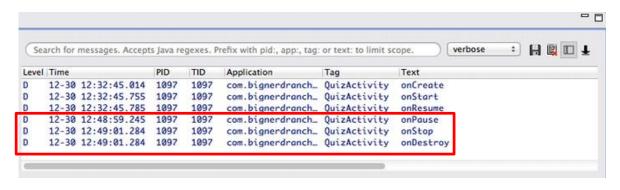

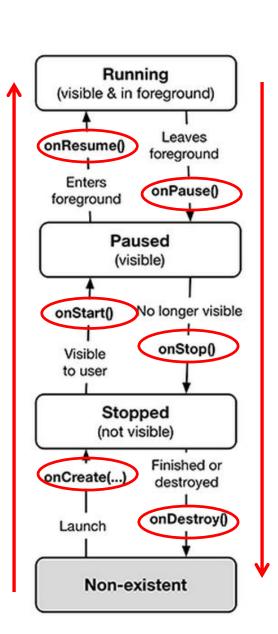

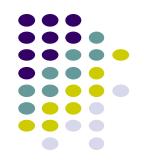

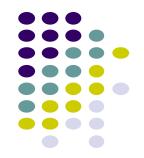

# **Rotating Device**

# **Rotating Device: Using Different Layouts**

 Rotating device (e.g. portrait to landscape) kills current activity and creates new activity in landscape mode

Rotation changes device configuration

 Device configuration: screen orientation/density/size, keyboard type, dock mode, language, etc.

 Apps can specify different resources (e.g. XML layout files, images) to use for different device configurations

E.g. use different app layouts for portrait vs landscape screen orientation

Use landscape

XML layout

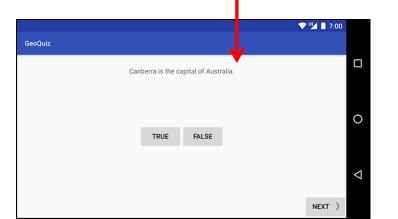

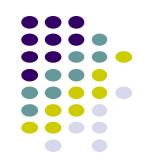

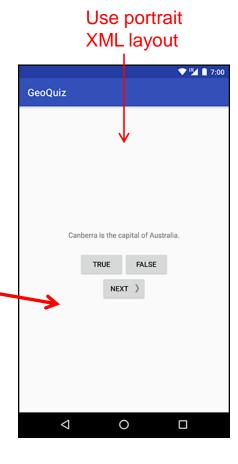

# **Rotating Device: Using Different Layouts**

- Portrait: use XML layout file in res/layout
- Landscape: use XML layout file in res/layout-land/
- Copy XML layout file (activity\_quiz.xml) from res/layout to res/layout-land/ and customize it
- If configuration changes, current activity destroyed, onCreate -> setContentView (R.layout.activity\_quiz) called again

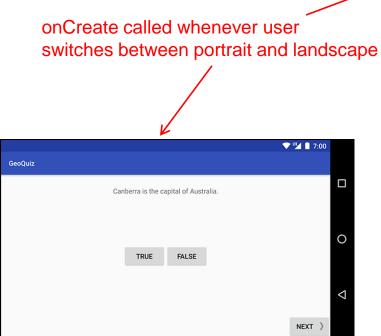

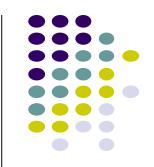

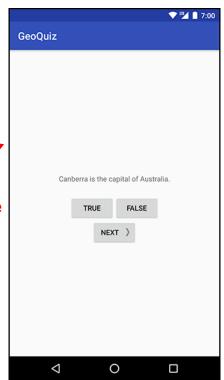

# **Dead or Destroyed Activity**

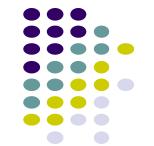

onDestroy() called to destroy a stopped app

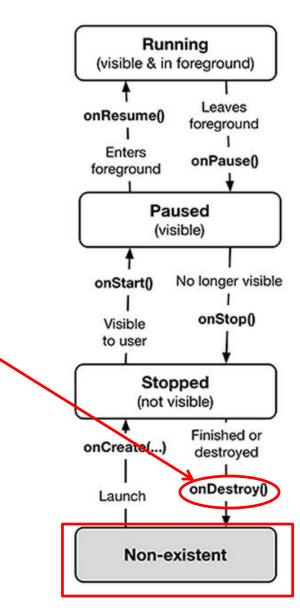

### **Saving Data Across Device Rotation**

- Since rotation causes activity to be destroyed and new one created, values of variables lost or reset
- To avoid losing or resetting values, save them using onSaveInstanceState before activity is destroyed
  - E.g. called before portrait layout is destroyed
- System calls onSaveInstanceState before onPause(), onStop()
   and onDestroy()

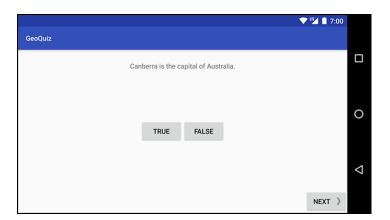

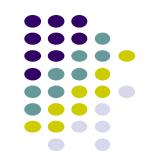

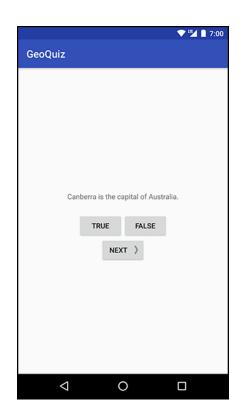

### **Saving Data Across Device Rotation**

- For example, to save the value of a variable mCurrentIndex during rotation
- First, create a constant KEY\_INDEX as a key for storing data in the bundle

```
private static final String KEY_INDEX = "index";
```

Then override onSaveInstanceState method

```
@Override
public void onSaveInstanceState(Bundle savedInstanceState) {
    super.onSaveInstanceState(savedInstanceState);
    Log.i(TAG, "onSaveInstanceState");
    savedInstanceState.putInt(KEY_INDEX, mCurrentIndex);
}
```

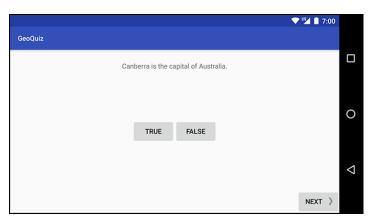

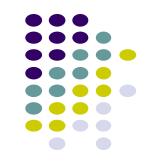

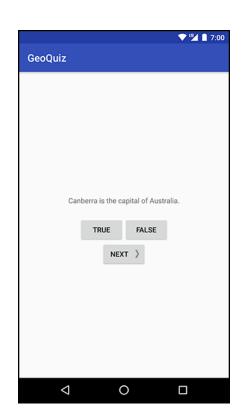

# Question

- Whenever I watch YouTube video on my phone, if I receive a phone call and video stops at 2:31, after call, when app resumes, it should restart at 2:31.
- How do you think this is implemented?
  - In which Android methods should code be put into?
  - How?

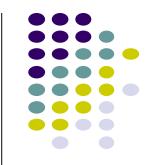

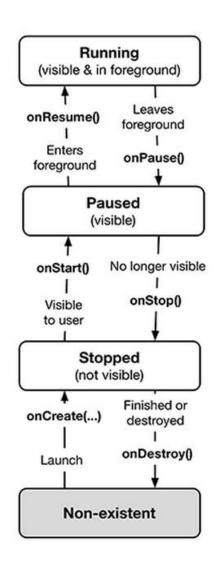

### References

- Busy Coder's guide to Android version 4.4
- CS 65/165 slides, Dartmouth College, Spring 2014
- CS 371M slides, U of Texas Austin, Spring 2014

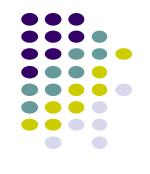